## **Hoofdidentiteit**

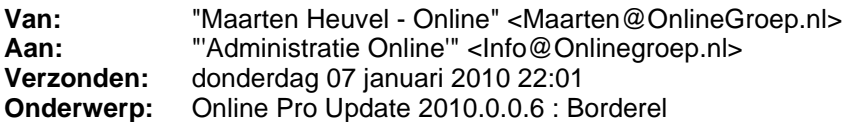

Beste Online Pro Gebruikers,

In de update van Online Pro vandaag hebben we de borderel functionaliteit toegevoegd. U kunt deze update ophalen door in het menu systeem voor Synchroniseren te kiezen.

## **Borderel uitdraaien.**

U kunt de borderel opstarten onder het menu Prolongatie en vervolgens voor borderel kiezen.

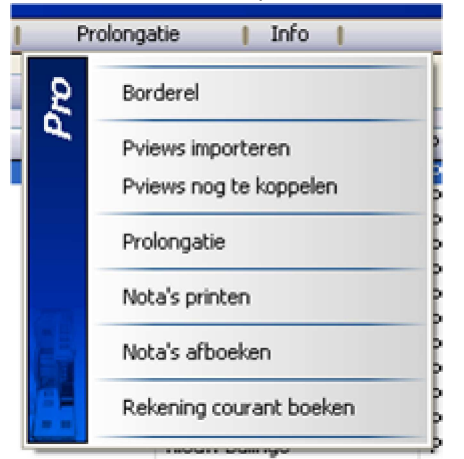

Daarna verschijnt het volgende scherm:

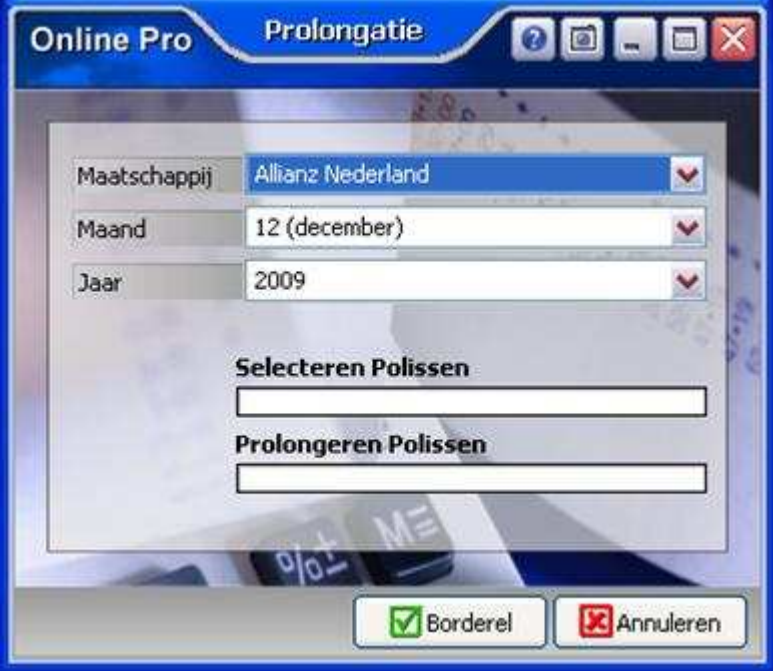

In dit scherm selecteert u de maatschappij, de maand en het jaar waarvan u een borderel uitdraai wenst te hebben.

Als u vervolgens op de knop borderel drukt krijgt u de volgende vraag:

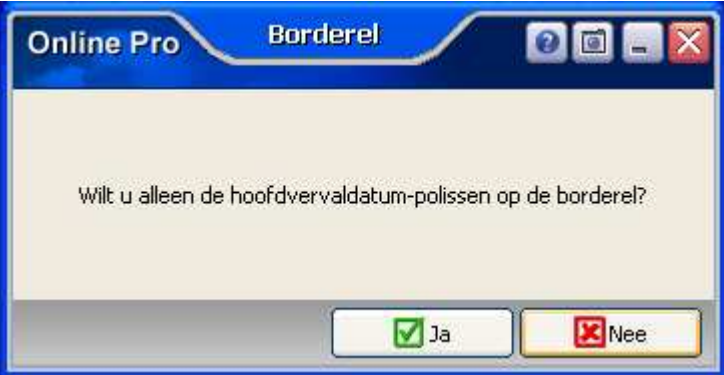

De borderel kan uitgedraaid worden voor alle polissen die in de geselecteerde maand prolongeren **of** voor alle polissen waar de geselecteerde maand de hoofdvervalmaand is.

In de praktijk wijzigen de premies alleen van de hoofdvervaldatum-polissen. Het handigste is dus om eerst de lijst van hoofdvervaldatum-polissen te draaien zodat u deze kunt bijwerken in het pakket. Daarna draait u de volledige borderel uit en kunt u controleren of deze gelijk is aan die van de betreffende maatschappij.

## **Selectiecriteria Borderel**

Online Pro plaatst een polis op de borderel als deze aan de volgende eisen voldoet:

- Polisstatus-polis dient Royement, Lopende Mutatie, Normaal, intermediar uitgaand te zijn.
- Ingangsdatum-polis dient gelijk aan of voor geselecteerde prolongatiedatum te zijn.
- Einddatum-polis (indien gevuld) dient nog niet bereikt te zijn.
- Polis moet deze maand prolongeren qua Termijn.

Indien de polis onderdeel is van een pakket dient ook aan de volgende voorwaarden te worden voldaan:

- Polisstatus-pakket dient Royement, Lopende Mutatie, Normaal, intermediar uitgaand te zijn.
- Ingangsdatum-pakket dient gelijk aan of voor geselecteerde prolongatiedatum te zijn.
- Einddatum-pakket (indien gevuld) dient nog niet bereikt te zijn.

Mocht u naar aanleiding van bovenstaande nog verschillen tegen komen of vragen hebben verneem ik deze graag,

Met vriendelijke groet,

Maarten Heuvel Online Software - Online Webart

**Online Groep**  $\boxtimes$  **Maarten@OnlineGroep.nl**  http://www.onlinegroep.nl http://www.assurantiepakket.nl <sup>3</sup>024-3716959 ■ 024-3716949 **Postadres**  $\boxtimes$  Postbus 6750